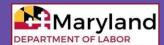

# **BEACON** for Employers and Third-Party Agents

## What is BEACON?

**BEACON** is the Maryland Division of Unemployment Insurance (Division) unemployment insurance (UI) system, which includes *benefits, appeals, and contributions* functions. Employers, third-party agents, claimants, and Division staff use BEACON.

### What can I do in BEACON?

Several UI tasks can be performed online, 24/7, in BEACON.

## **Employers can:**

- Access tax rate and other UI information;
- View correspondence;
- Update account information (address, contact, and ownership);
- Submit required reports and information;
- Submit wage reports and pay contributions;
- Submit adjustments to filed wage reports;
- Respond to Requests for Separation Information:
- File an appeal;
- Submit supporting documents;
- Set up a third-party agent, and much more.

# **Third-Party Agents can:**

- Submit a power of attorney online and access their customer's account (based on the privileges granted by the power of attorney);
- Obtain rate information for their clients;
- o File wage reports on behalf of their clients;
- Make contribution payments on behalf of their clients:
- File appeals on behalf of their clients, and much more.

#### Where do I access BEACON?

- To reach the BEACON employer portal, see: <a href="https://employer.beacon.labor.md.gov/">https://employer.beacon.labor.md.gov/</a>
- To reach the BEACON third-party agent portal, see: <a href="https://agent.beacon.labor.md.gov/">https://agent.beacon.labor.md.gov/</a>

#### How do I create a BEACON account?

- If an employer does not have a Maryland UI account, the employer can register in BEACON: <a href="labor.maryland.gov/employment/uibeaconemployeraccountregistration.pdf">labor.maryland.gov/employment/uibeaconemployeraccountregistration.pdf</a>
- If an employer has a Maryland UI account but has not yet activated their BEACON account, see: <a href="mailto:labor.maryland.gov/employment/uibeaconaccountactivationemployers.pdf">labor.maryland.gov/employment/uibeaconaccountactivationemployers.pdf</a>

## How do I use BEACON?

The Division created several tutorial videos and resources to help employers navigate BEACON, including:

- BEACON Tutorial Videos (<u>labor.maryland.gov/employment/uitaxapps.shtml</u>)
- Account Activation Information (<u>labor.maryland.gov/uim/employer/uimempacctact.shtml</u>)
- BEACON Glossary of Terms (<u>labor.maryland.gov/employment/uibeaconglossary.pdf</u>)